## Тема 6.8 Реализация логических функций на MUX

Интегральные схемы типа SSI (Small Scale Integration), такие как декодер, демультиплексор и мультиплексор, могут считаться универсальными схемами, поскольку они содержат все канонические термины.

Реализация логической функции на декодере не требует операций минимизации. На выходе DC получаются все дизъюнктивные канонические термины функции. На выходе DC получаются все дизъюнктивные канонические термины функции. Функция реализуется на логических элементах И-НЕ, с количеством входов, равным количеству терминов функции.

Реализация на мультиплексоре логической функции основана на отношении, которое определяет ее работу. Например, для мультиплексора типа 4: 1 выходная функция равна:

$$
Q = I_3 s_1 s_0 + I_2 s_1 \overline{s}_0 + I_1 \overline{s}_1 s_0 + I_0 \overline{s}_1 \overline{s}_0
$$

где видно, что существуют разные входы I для каждой из 4 комбинаций адресных переменных s1 и s0.

## Реализация логических функций на мультиплексорах.

Нет необходимости минимизировать логическую функцию, входные переменные функции подаются на адресные входы, а значения логической функции подаются на входы данных.

Пример 1. Реализовать функцию  $F=V(0,1,3,7)$  на MUX 8:1

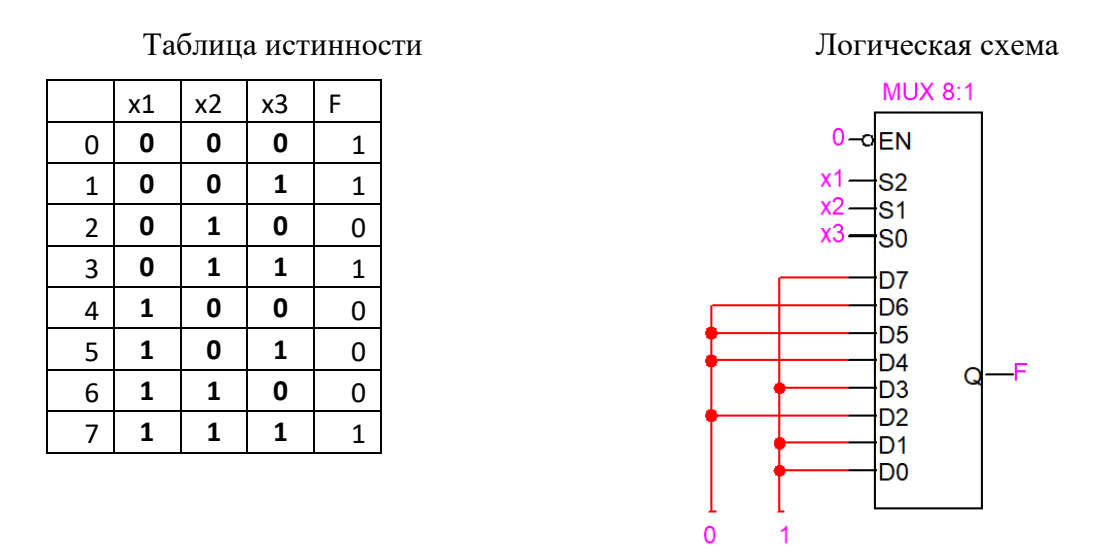

Пример 2. Реализовать функцию F=V(2,5,6,7) на MUX 4:1, если на адресные входы подаются переменные х1 и х2.

В этом случае значение функции выражается переменной х3. Это значение функции подается на входы данных MUX.

Таблица истинности Модифицированная

таблица, в которой F выражается через x3

Реализация

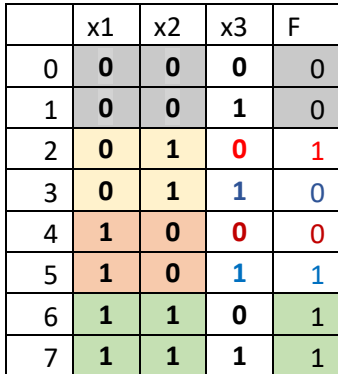

 $x1 \mid x2 \mid F(x3)$  $0 0 0 0$  $0 \mid 1 \mid$  nx3  $1 \mid 0 \mid x3$  $1 \mid 1 \mid 1$ 

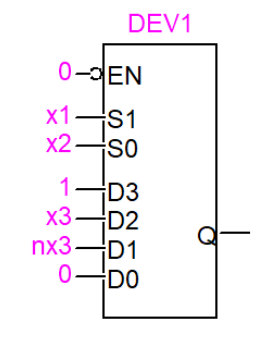

Пример 3. Реализовать функцию F=V(0,2,4,7) на MUX 4:1, если на адресные входы подаются переменные x2 и x3.

В этом случае значение функции выражается переменной x1. Это значение функции подается на входы данных MUX.

Таблица истинности Модифицированная таблица, в которой F выражается через x1

## Реализация

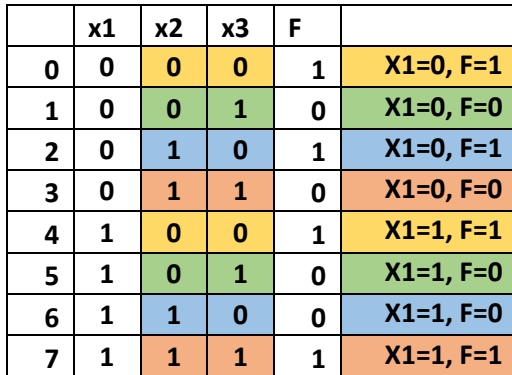

 $X2 \mid X3 \mid F(X1)$ DEV<sub>1</sub>  $0 \mid 0 \mid 1$  $0 - \circ$ EN  $0 \mid 1 \mid 0$  $S<sub>1</sub>$ S<sub>0</sub>  $1 0$  nx1  $\overline{D3}$  $1 \mid 1 \mid x1$ D<sub>2</sub> Q  $\overline{D1}$ D<sub>0</sub>

Пример 4. Реализовать функцию F=V(0,5,6,8,9,11,12,15) на двух MUX 4:1, если на входы разрешения подается переменная x1, а на адресные входы подаются переменные x2 и x3.

В этом случае значение функции выражается через 2 подфункции F1 и F2 двух переменных (x2 и x3). Для F1 переменная x1=0, а для F2 переменная x1=1.

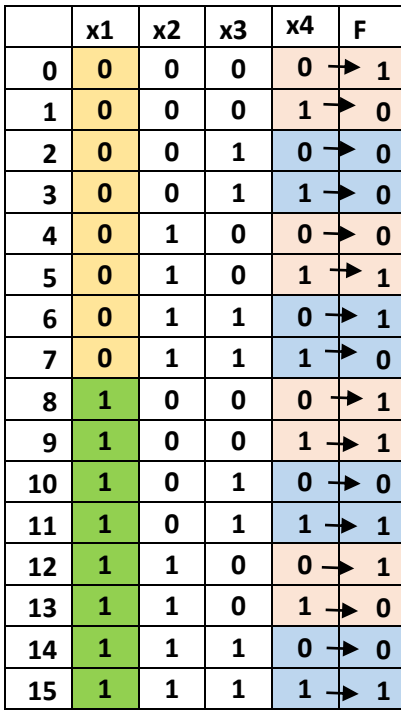

Таблица истинности Модифицированная таблица, в которой F выражается через x4

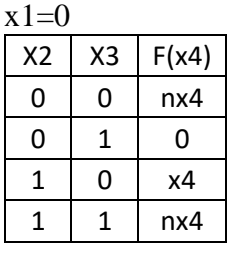

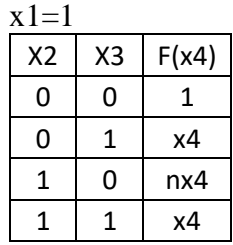

Реализация

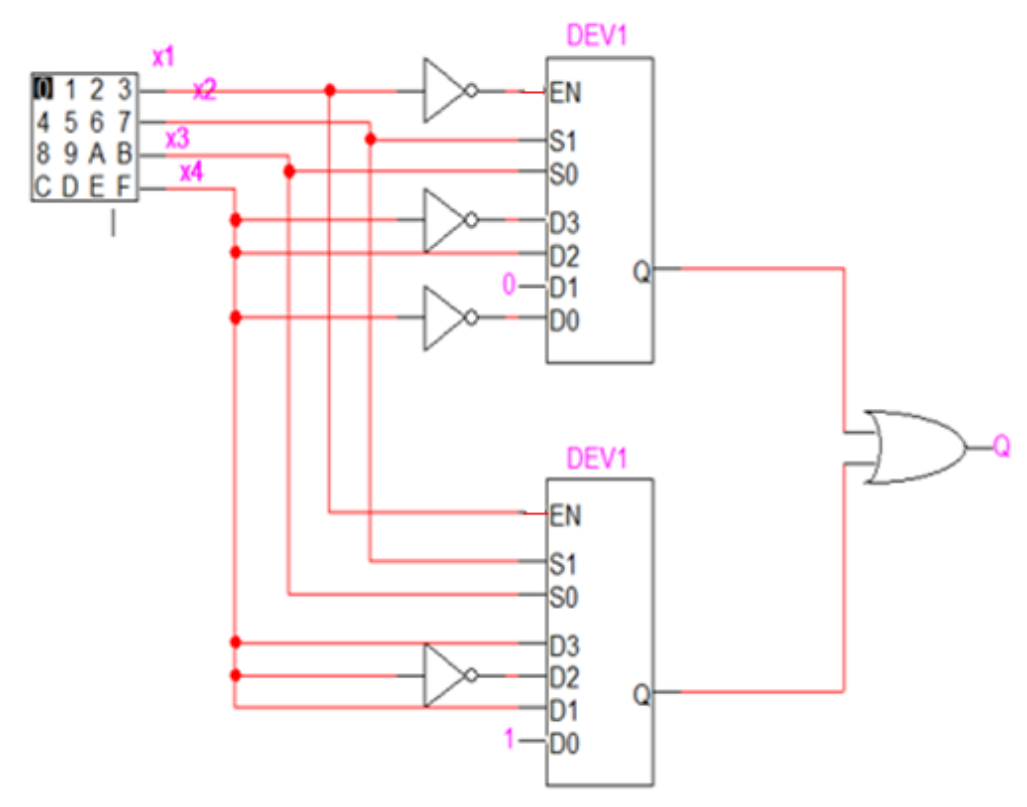

Пример 5. Реализовать функцию *F=x1+x2x<sup>3</sup>* на MUX 4:1, если на адресные входы подаются переменные x1 и x2.

В этом случае значение функции вычисляется путем подстановки в логическое выражение функции значений x1 и x2 для всех их возможных комбинаций: 00, 01, 10 и 11.

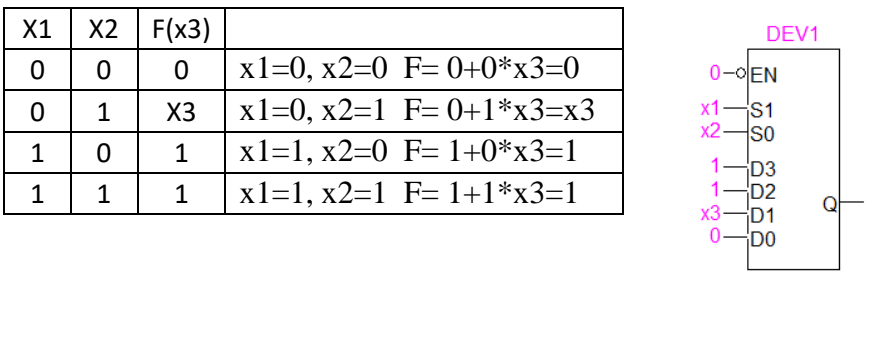

Пример 6. Реализовать функцию  $F = x_1 \bar{x}_2 x_3 + (x_3 x_4 \oplus x_2 \bar{x}_4)$  на двух MUX 4:1, если на входы разрешения подается переменная x1, а на адресные входы подаются переменные x2 и x3.

В этом случае значение функции выражается двумя подфункциями F1 и F2 двух переменных (x2 и x3). Для F1 переменная x1 = 0, а для F2 переменная x1 = 1.

Логические выражения для подфункций F1 и F2 получаются заменой переменной x1  $= 0$  в F1 и x1 = 1 в F2.

 $F_1 = 0 \cdot \bar{x}_2 x_3 + (x_3 x_4 \oplus x_2 \bar{x}_4) = x_3 x_4 \oplus x_2 \bar{x}_4$ 

$$
F_2 = 1 \cdot \bar{x}_2 x_3 + (x_3 x_4 \oplus x_2 \bar{x}_4) = \bar{x}_2 x_3 + (x_3 x_4 \oplus x_2 \bar{x}_4)
$$

В логических выражениях F1 и F2 значения x2 и x3 заменяются на все их возможные комбинации: 00, 01, 10 и 11.

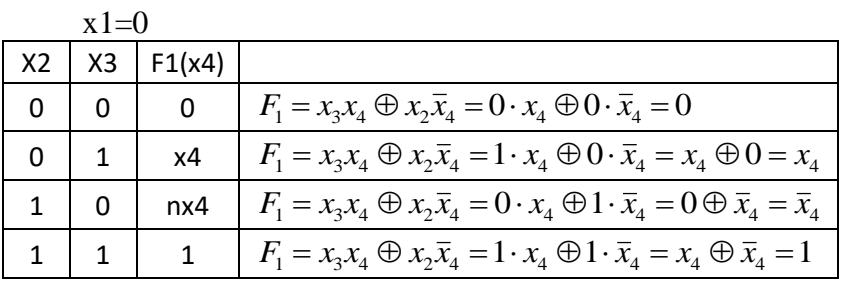

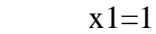

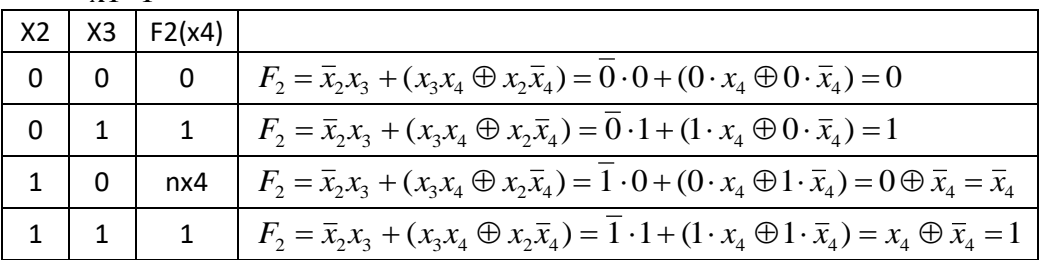

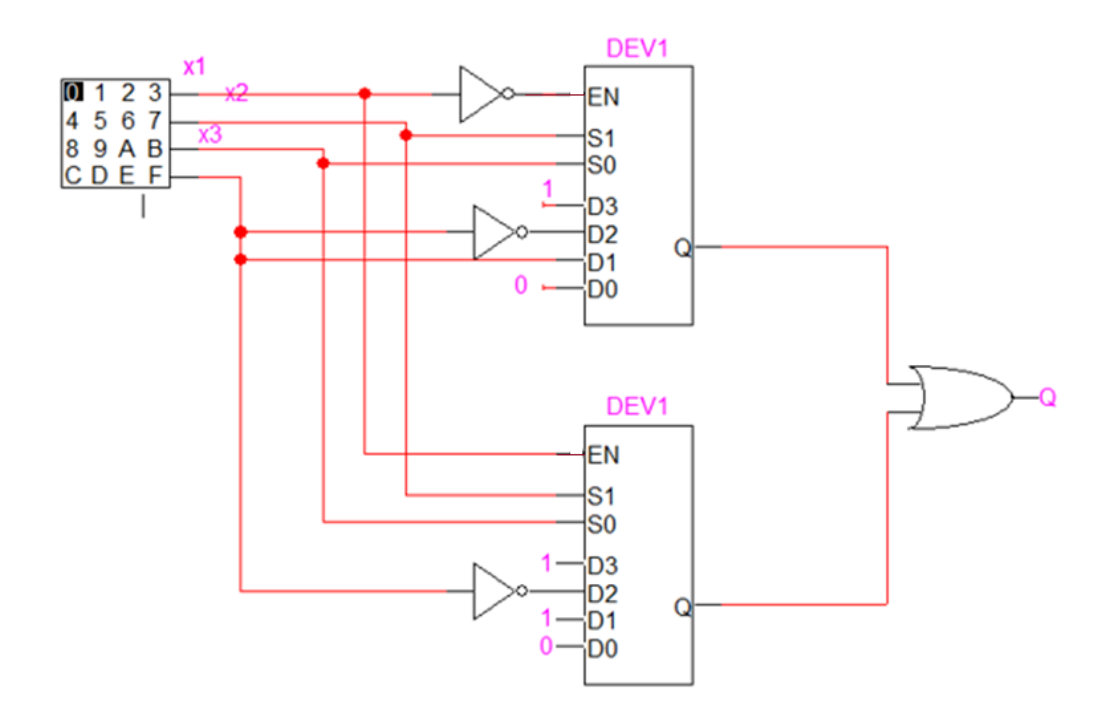